# Package 'PAutilities'

August 21, 2022

<span id="page-0-0"></span>Type Package

Title Streamline Physical Activity Research

Version 1.1.0

**Depends** R  $(>= 3.5.0)$ 

Description A collection of utilities that are useful for a broad range of tasks that are common in physical activity research, including the following: creation of Bland-Altman plots, formatted descriptive statistics, metabolic calculations (e.g. basal metabolic rate predictions) and conversions, demographic calculations (age and age-for-body-mass-index percentile), bout analysis of moderate-to-vigorous intensity physical activity, and analysis of bout detection algorithm performance.

License GPL-3

Encoding UTF-8

LazyData true

URL <https://github.com/paulhibbing/PAutilities>

BugReports <https://github.com/paulhibbing/PAutilities/issues>

RoxygenNote 7.1.2

**Imports** dplyr  $(>= 0.7)$ , equivalence, ggplot2  $(>= 2.2)$ , graphics, lazyeval ( $> = 0.2$ ), lubridate ( $> = 1.7.4$ ), magrittr ( $> = 1.5$ ), methods, reshape2, rlang  $(>= 0.3.1)$ , stats, utils, Rcpp

**Suggests** test that, knitr, rmarkdown, matching Markets  $(>= 1.0.1)$ 

VignetteBuilder knitr

LinkingTo Rcpp

NeedsCompilation yes

Author Paul R. Hibbing [aut, cre], Centers for Disease Control and Prevention [ctb]

Maintainer Paul R. Hibbing <paulhibbing@gmail.com>

Repository CRAN

Date/Publication 2022-08-21 04:40:02 UTC

# <span id="page-1-0"></span>R topics documented:

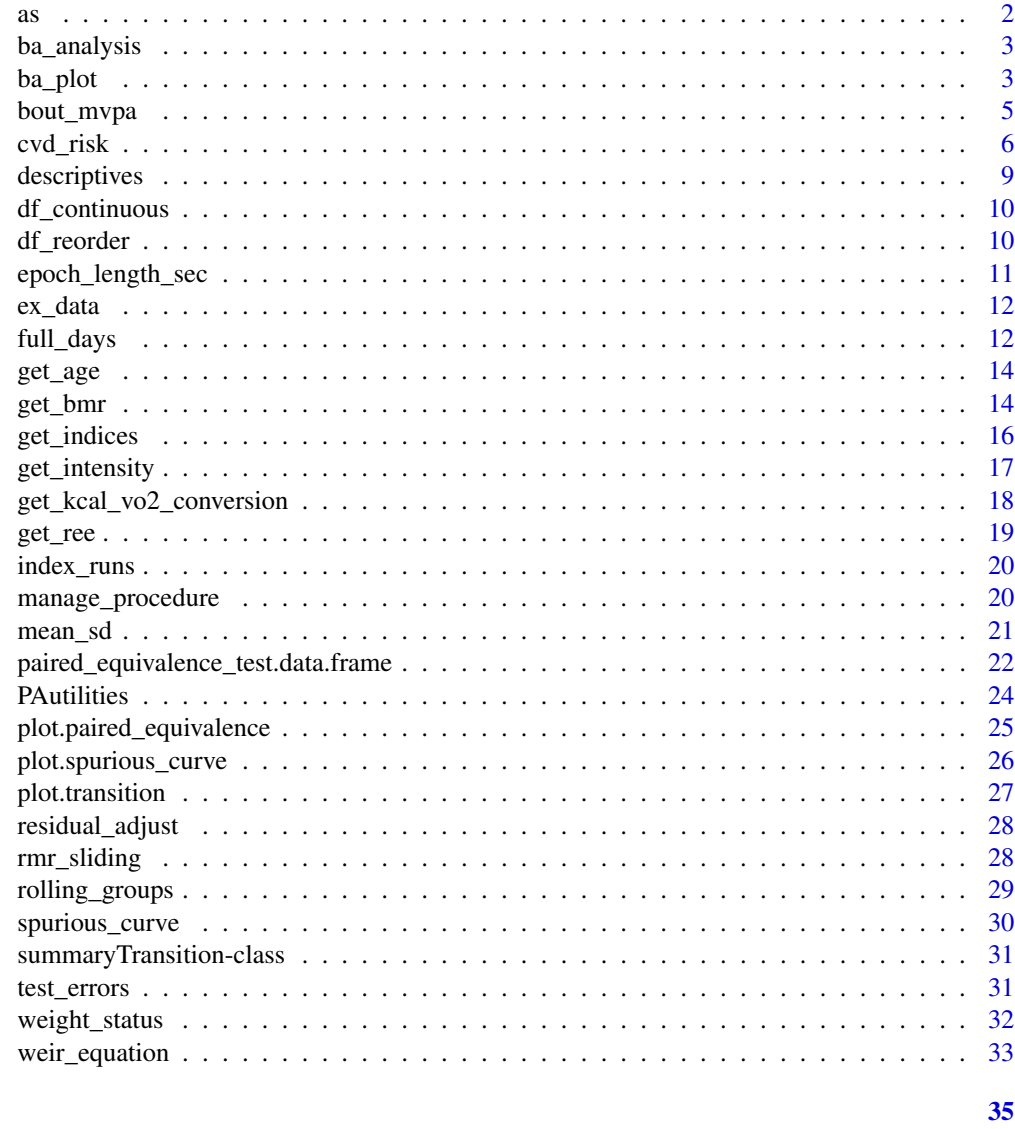

# **Index**

as

As("summaryTransition", "data.frame")

# $\begin{minipage}[c]{0.4\linewidth} \textbf{Description} \end{minipage} \vspace{-0.3cm}$

As("summaryTransition", "data.frame")

As("summaryTransition", "list")

<span id="page-2-1"></span><span id="page-2-0"></span>

Perform Bland-Altman analysis on a data frame

#### Usage

```
ba_analysis(df, x_var, y_var, regress_against = c("Y", "XY_mean"), ...)
```
#### Arguments

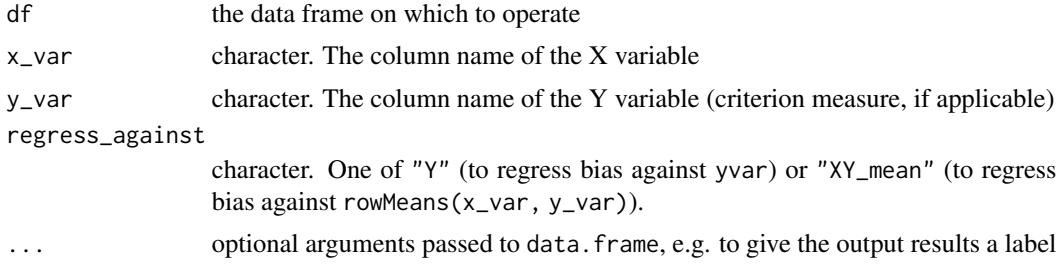

#### Value

A data frame that has various summaries (means, standard deviations, and missing data details) plus mean bias (mean\_bias column) and limits of agreement (lower\_LOA and upper\_LOA columns)

# Examples

```
data(ex_data, package = "PAutilities")
ba_analysis(ex_data, "Axis1", "Vector.Magnitude", "XY_mean")
ba_analysis(
  ex_data, "Axis1", "Vector.Magnitude", "XY_mean",
  an_arbitrary_added_column = "Example of passing an extra column"
)
```
<span id="page-2-2"></span>ba\_plot *Create a Bland-Altman plot*

# Description

Create a Bland-Altman plot

#### Usage

```
ba_plot(plotdata, x_var, y_var, x_name, y_name, shape = 16, ...)
```
#### <span id="page-3-0"></span>Arguments

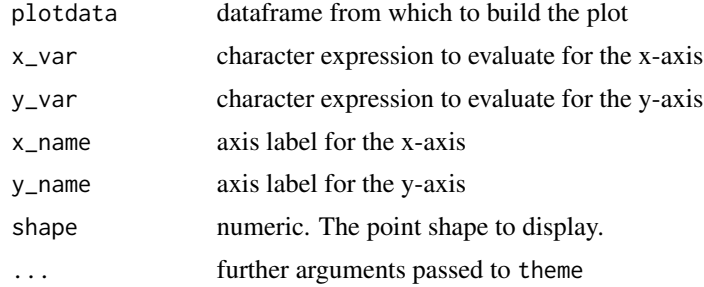

#### Value

a Bland-Altman plot

#### References

Bland, J. M., & Altman, D. G. (1986). Statistical methods for assessing agreement between two methods of clinical measurement. lancet, 1(8476), 307-310.

#### See Also

[ba\\_analysis](#page-2-1)

# Examples

data(ex\_data, package = "PAutilities")

```
# Reduce the number of data points (for illustration purposes) by isolating
# the 150 largest cases
```

```
illustration_threshold <-
    quantile(ex_data$Axis1, probs = 1 - (150 / nrow(ex_data)))
ex_data <- ex_data[ex_data$Axis1 > illustration_threshold, ]
```

```
# Generate the plot
my_ba <- ba_plot(
   ex_data,
   "(Axis1 + Axis3) / 2",
   "Axis1 - Axis3","mean(Axis1, Axis3)",
   "Axis1 - Axis3"
```

```
my_ba
```
 $\mathcal{L}$ 

```
# You can add to the plot as you would a normal ggplot object
   my_ba +
     ggplot2::geom_text(
     x = 2000, y = 9000, label = "A",
```
# <span id="page-4-0"></span>bout\_mvpa 5

```
size = 8, fontface = "bold", colour = "blue"
      \mathcal{L}# With caution, you can change some automatic options (e.g. color of
# regression line) by overwriting in a new layer
    my_ba + ggplot2::geom_smooth(method = "lm", se = FALSE, colour = "blue")
```
<span id="page-4-1"></span>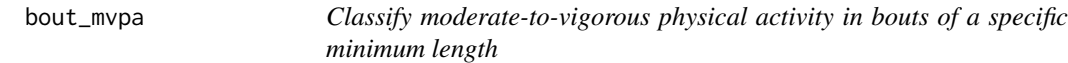

# Description

Classify moderate-to-vigorous physical activity in bouts of a specific minimum length

# Usage

```
bout_mvpa(
  intensity,
  var_type = c("METs", "Intensity"),
  min_duration = 10,
  termination = 3,
 MoreArgs = list(breaks = c(-Inf, 1.51, 3, Inf), labels = c("SB", "LPA", "MVPA"),
   right = FALSE,
  ...,
  timestamps = NULL,
  output_var = c("is_MVPA", "bout_tracker")
)
```
# Arguments

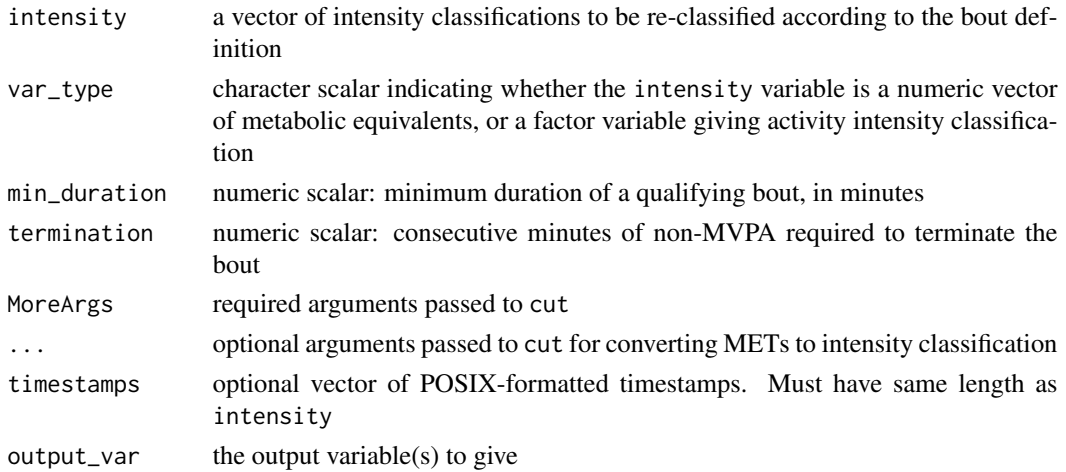

output\_var gives one or both of is\_MVPA and bout\_tracker, the former being a vector of indicators (1 or 0) specifying whether a minute is part of a valid MVPA bout, and the latter being a collapsed data frame giving only the valid bouts of MVPA and the relevant information (i.e., duration of the bout, minutes of MVPA, and percentage of time spent in MVPA within the bout). If both are selected, they are returned in a list.

# Examples

```
data(ex_data, package = "PAutilities")
ex_data$DateTime <- as.POSIXct(ex_data$DateTime, "UTC")
# Runs with a warning
bout_mvpa(ex_data$METs, "METs")
bout_mvpa(ex_data$METs, "METs", timestamps = ex_data$DateTime)
# Recommended usage
lapply(split(ex_data, strftime(ex_data$DateTime, "%Y-%m-%d", "UTC")),
function(x) \{bout_mvpa(x$METs, "METs", timestamps = x$DateTime)
})
lapply(split(ex_data, strftime(ex_data$DateTime, "%Y-%m-%d", "UTC")),
function(x) \{bout_mvpa(x$METs,
"METs",
timestamps = x$DateTime,
output_var = "is_MVPA")
})
lapply(split(ex_data, strftime(ex_data$DateTime, "%Y-%m-%d", "UTC")),
function(x) \{bout_mvpa(x$METs,
"METs",
timestamps = x$DateTime,
output_var = "bout_tracker")
})
```
cvd\_risk *Calculate risk of cardiovascular disease*

#### Description

Calculate risk of cardiovascular disease

# <span id="page-5-0"></span>Note

# cvd\_risk

# Usage

```
cvd_risk(
  x = NULL,method = "D'Agostino_2008",
  sex,
  age,
  total_cholesterol,
  hdl,
  systolic,
  bp_treated,
  diabetes,
  smoker,
  points = TRUE,
  ...
)
## Default S3 method:
cvd_risk(
  x = NULL,method = "D'Agostino_2008",
  sex,
  age,
  total_cholesterol,
  hdl,
  systolic,
  bp_treated,
  diabetes,
  smoker,
  points = TRUE,
  ...
\mathcal{L}## S3 method for class 'data.frame'
cvd_risk(
  x = NULL,method = "D'Agostino_2008",
  sex,
  age,
  total_cholesterol,
  hdl,
  systolic,
  bp_treated,
  diabetes,
  smoker,
  points = TRUE,
  combine = TRUE,
  ...
\mathcal{L}
```
#### Arguments

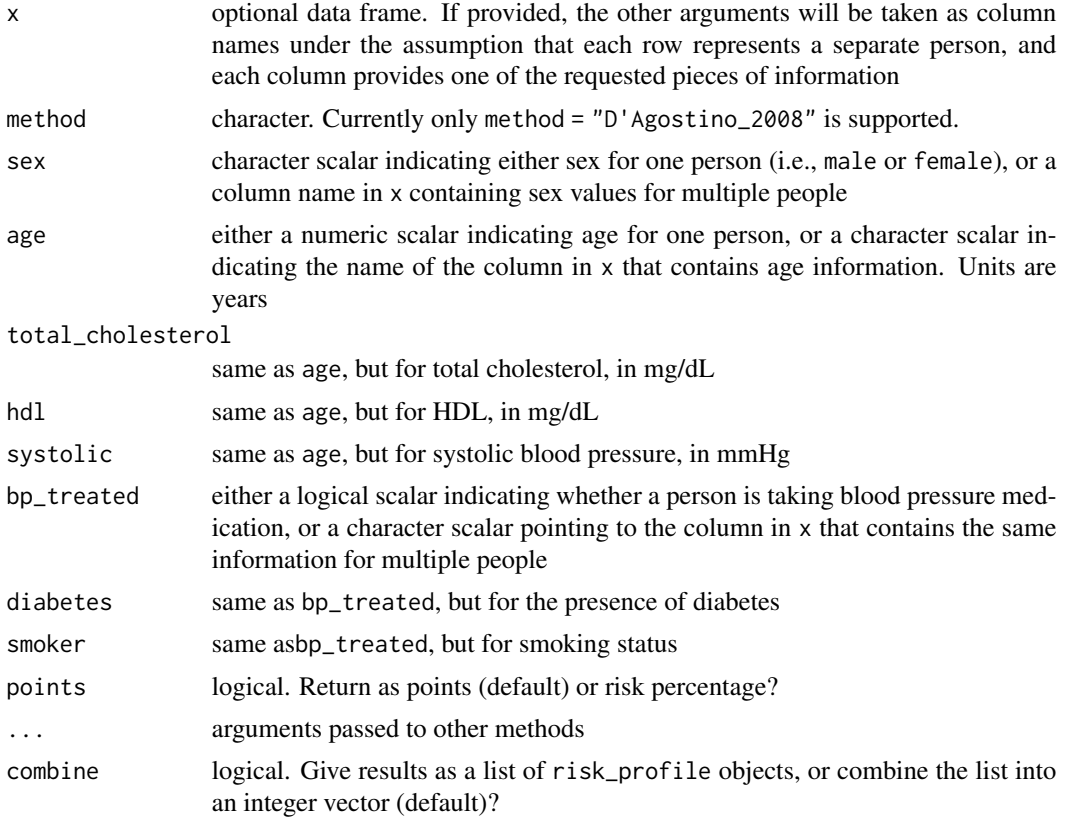

# Value

One or more risk profiles (for default method with points = TRUE, or for data frames with combine = FALSE & points = TRUE). Otherwise numeric risk percentage (for points = FALSE, scalars and data frames) or an integer vector (for data frames with combine = TRUE & points = FALSE)

#### References

[D'Agostino et al. \(2008\)](https://pubmed.ncbi.nlm.nih.gov/18212285/)

```
cvd_risk(sex = "Female", age = 111, total_cholesterol = 111, systolic = 111,
hdl = 11, bp_treated = FALSE, diabetes = TRUE, smoker = TRUE)
```

```
df <- data.frame(
 sex = sample(c("Male", "Female"), 5, TRUE),
 age = sample(30:100, 5, TRUE),
  tc = sample(150:300, 5, TRUE),
 hdl = sample(30:70, 5, TRUE),
```
# <span id="page-8-0"></span>descriptives 9

```
sbp = sample(100:180, 5, TRUE),bpmed = sample(c(TRUE, FALSE), 5, TRUE),
  diabetes = sample(c(TRUE, FALSE), 5, TRUE),
  smoker = sample(c(TRUE, FALSE), 5, TRUE)
)
cvd_risk(
  df, sex = "sex", age = "age",
  total_cholesterol = "tc", hdl = "hdl",
  systolic = "sbp", bp_treated = "bpmed",
  diabetes = "diabetes", smoker = "smoker",
  combine = FALSE
\mathcal{L}
```
<span id="page-8-1"></span>descriptives *Compute descriptive statistics for a variable in the metabolic data set*

# Description

Compute descriptive statistics for a variable in the metabolic data set

#### Usage

```
descriptives(dataset, variable, group = NULL)
```
## Arguments

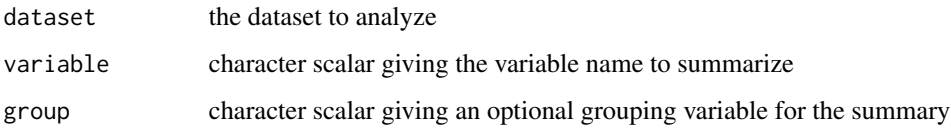

```
data(ex_data, package = "PAutilities")
ex_data$group_var <- rep(
c("One", "Two", "Three"),
each = ceiling(nrow(ex_data)/3)
)[seq(nrow(ex_data))]
descriptives(ex_data, "Axis1", "group_var")
```
<span id="page-9-1"></span><span id="page-9-0"></span>

Check if a dataframe is continuous

# Usage

```
df_continuous(df, time_var = "Timestamp", digits = 6, ...)
```
# Arguments

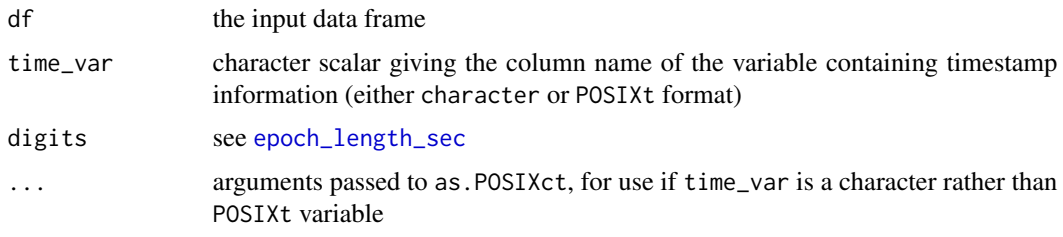

# Examples

```
data(ex_data, package = "PAutilities")
df_continuous(ex_data, "DateTime", tz = "UTC")
df_continuous(ex_data[-c(300:500), ], "DateTime", tz = "UTC")
```
df\_reorder *Reorder the columns of a data frame*

# Description

Reorder the columns of a data frame

#### Usage

```
df_reorder(df, columns, after)
```
# Arguments

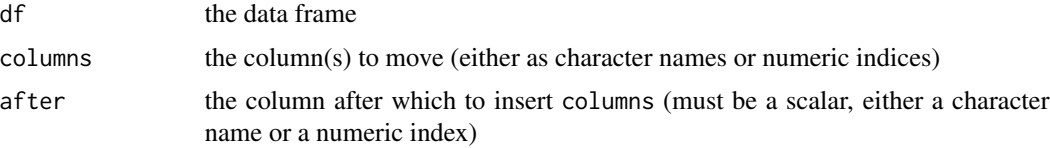

#### <span id="page-10-0"></span>epoch\_length\_sec 11

#### Value

The reordered data frame

#### Examples

```
df <- data.frame(a = 1:10, b = 11:20, c = 21:30, d = 31:40)
df_reorder(df, 2:3, "d")
df_reorder(df, c("c", "d"), "a")
```
<span id="page-10-1"></span>epoch\_length\_sec *Determine epoch length in seconds*

#### **Description**

Determine epoch length in seconds

#### Usage

```
epoch_length_sec(timestamps, digits = 6)
```
#### Arguments

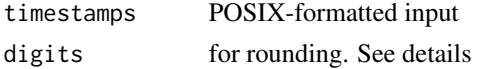

#### Details

The function is designed to work even when the epoch length is less than one second (e.g., for raw accelerometry data). Thus, it is not possible to base the code on convenient difftime methods. Instead, numeric operations are performed after running unclass on the input. This sometimes results in miniscule fluctuations of the calculated epoch length (e.g., +/- 0.0000002). Thus, the code rounds everything to the precision indicated by digits. For most applications, the default value (digits = 6) should be well past the range of meaningful fluctuations and lead to a favorable outcome. But the ditits argument can also be adjusted if greater assurance is needed.

After rounding, the code checks for the existence of multiple epoch lengths. If they are detected (e.g., due to a discontinuity in the file), a warning is issued and the most prevalent epoch length is returned. The warning will specify all the different epoch lengths that were detected, which may be useful information for troubleshooting.

# Value

The epoch length of the data, in seconds

```
epoch_length_sec(Sys.time() + 0:5)
epoch_length_sec(Sys.time() + seq(0, 25, 5))
```
<span id="page-11-0"></span>

A dataset containing accelerometer data and predicted energy expenditure in metabolic equivalents (METs) that can be used to classify moderate-to-vigorous physical activity in continuous bouts.

#### Usage

ex\_data

#### Format

A data frame with 10080 rows and 12 variables:

FileID character. Name of the file originating the data

Date character giving the date ("%m/%d/%Y")

Time character giving the time ("%H:%M:%S")

DateTime full timestamp (%Y-%m-%d %H:%M:%S) given as character

dayofyear numeric day of the year (i.e., julian date)

minofday numeric minute of the day (i.e., 0 for midnight and 1439 for 11:59)

Axis1 activity counts for the device's first axis

Axis2 activity counts for the device's second axis

Axis3 activity counts for the device's third axis

Steps number of steps taken

Vector. Magnitude vector magnitude (Euclidian norm) of the activity counts from the three axes

METs predicted energy expenditure, in metabolic equivalents

full\_days *Drop incomplete days from a dataset*

#### Description

Drop incomplete days from a dataset

#### <span id="page-12-0"></span>full\_days and the contract of the contract of the contract of the contract of the contract of the contract of the contract of the contract of the contract of the contract of the contract of the contract of the contract of

# Usage

```
full_days(
  df,
  time_var = "Timestamp",
  drop = c("all", "leading", "trailing", "label"),
  epoch_length_sec = NULL,
  label_name = "is_full_day",
 digits = 6,
  check_continuous = TRUE,
 discontinuous_action = c("stop", "warn"),
  ...
\mathcal{L}
```
# Arguments

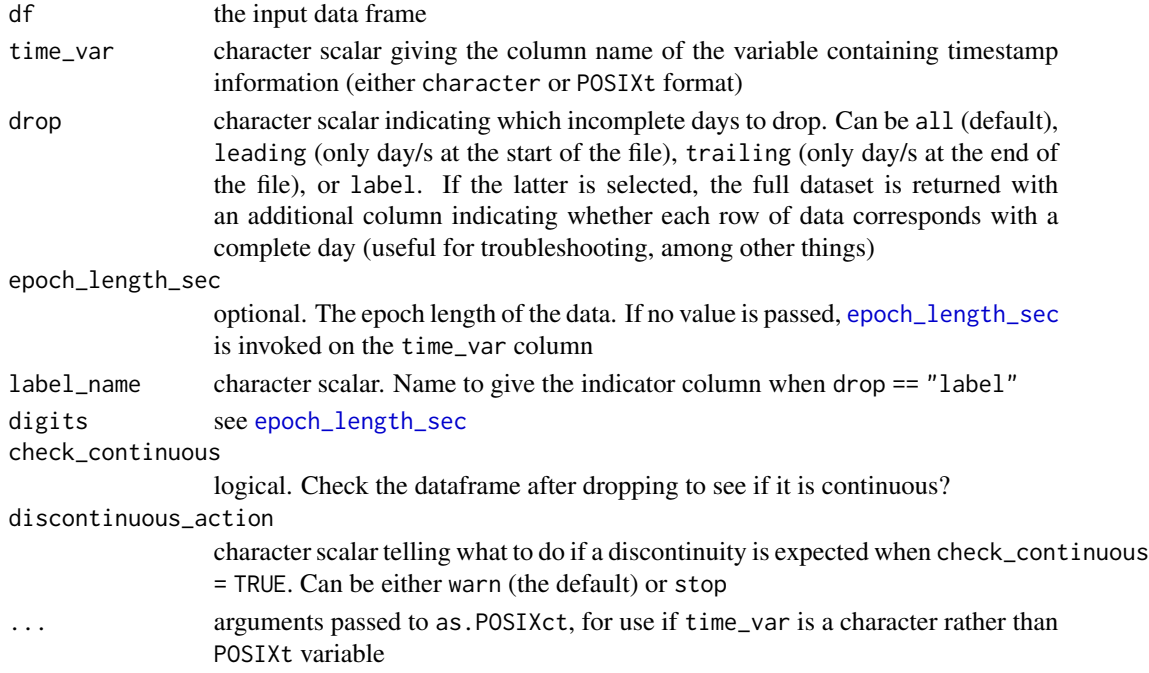

# See Also

[df\\_continuous](#page-9-1)

```
data(ex_data, package = "PAutilities")
ex_data <- full_days(
  ex_data, "DateTime", "label", 60,
  "full_day_indicator", tz = "UTC"
\mathcal{L}head(ex_data)
```
<span id="page-13-1"></span><span id="page-13-0"></span>

Takes two Date objects and calculates age based on [difftime](#page-0-0) (in days) divided by 365.2425 days per year (for age in years) or 30.4375 days per month (for age in months).

# Usage

```
get_age(birthdate, current_date, units = c("years", "months"))
```
# Arguments

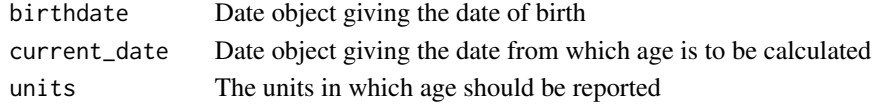

# Value

Numeric value giving age in the specified units.

#### Examples

```
get_age(as.Date("2000-01-01"), Sys.Date(), "years")
```
<span id="page-13-2"></span>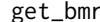

```
r Retrieve estimated basal metabolic rate for an individual
```
# Description

Retrieve estimated basal metabolic rate for an individual

#### Usage

```
get_bmr(
 Sex = c("M", "F"),
 Ht = NULL,
 Wt,
 Age,
  verbose = FALSE,
 RER = NULL,equation = c("ht_wt", "wt", "both"),kcal_table = c("Lusk", "Peronnet", "both"),
 method = c("Schofield", "FAO", "both"),
 MJ_conversion = c("thermochemical", "dry", "convenience", "all"),
 kcal_conversion = 5
)
```
#### <span id="page-14-0"></span>get\_bmr 15

#### Arguments

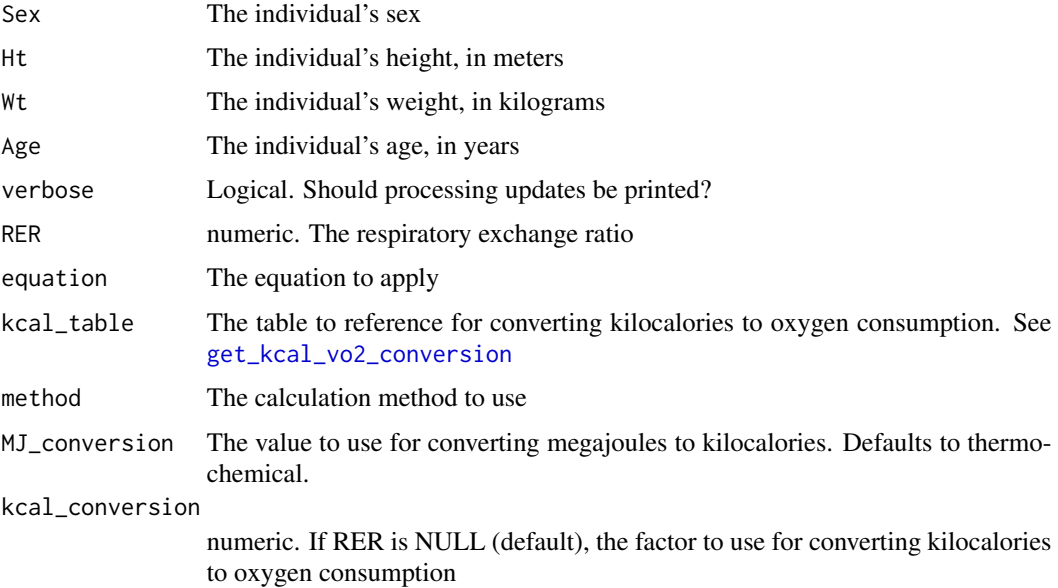

#### References

Schofield, W. N. (1985). Predicting basal metabolic rate, new standards and review of previous work. *Human nutrition. Clinical nutrition*, 39, 5-41.

```
# Get BMR for an imaginary 900-year-old person (Age is only
# used to determine which equations to use, in this case the
# equations for someone older than 60)
get_bmr(
  Sex = m, Ht = 1.5, Wt = 80, Age = 900, equation = "both",
  method = "both", RER = 0.865, kcal_table = "both",MJ_conversion = c("all")
\mathcal{L}get_bmr(
  Sex = "M", Ht = 1.5, Wt = 80, Age = 900, MJ_conversion = "all",
  kcal_conversion = 4.86
\mathcal{L}get_bmr(
  Sex = "M", Ht = 1.5, Wt = 80, Age = 900, method = "FAO",
  kcal_conversion = 4.86
\mathcal{L}
```
<span id="page-15-1"></span><span id="page-15-0"></span>

Retrieve indices for a rolling window analysis

#### Usage

```
get_indices(y_var, window_size = 15L)
```
# Arguments

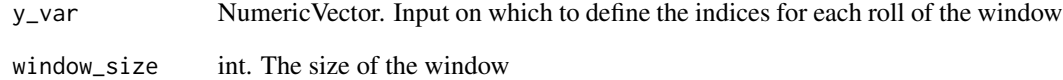

#### Value

a list in which each element contains window\_size consecutive integers that indicate which elements of y\_var would be extracted for that roll of the window

#### Note

For this function, the output elements contain positions (i.e., indices) from y\_var, whereas for [rolling\\_groups](#page-28-1) the output elements contain the raw values found at each index

# See Also

[rolling\\_groups](#page-28-1)

```
result <- get_indices(1:100, 10)
head(result)
tail(result)
```
<span id="page-16-0"></span>

Supports intensity classification via energy expenditure with or without additional posture requirements (i.e., for sedentary behavior to be in lying/seated posture)

#### Usage

get\_intensity(mets, posture = NULL, ...)

#### Arguments

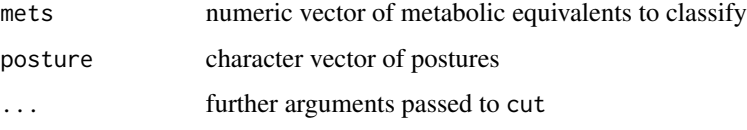

#### Details

If breaks and labels arguments are not provided, default values are  $\epsilon$  = 1.5 METs for sedentary behavior, 1.51-2.99 METs for light physical activity, and >= 3.0 METs for moderate-to-vigorous physical activity.

It is expected for the elements of posture to be one of c("lie","sit", "stand", "other"). The function will run (with a warning) if that requirement is not met, but the output will likely be incorrect.

#### Value

a factor giving intensity classifications for each element of mets

```
mets <- seq(1, 8, 0.2)
posture <- rep(
c("lie", "sit", "stand", "other"), 9
)
intensity_no_posture <- get_intensity(mets)
intensity_posture <- get_intensity(mets, posture)
head(intensity_no_posture)
head(intensity_posture)
```

```
get_kcal_vo2_conversion
```
*Retrieve conversion factors from kilocalories to oxygen consumption*

#### Description

Retrieve conversion factors from kilocalories to oxygen consumption

#### Usage

```
get_kcal_vo2_conversion(RER, kcal_table = c("Lusk", "Peronnet", "both"))
```
#### Arguments

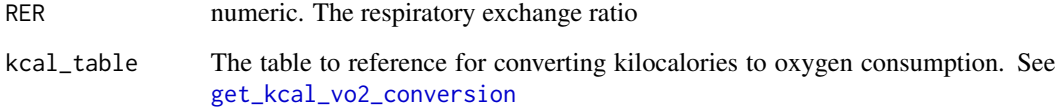

# Details

RER values are matched to the table entries based on the minimum absolute difference. If there is a tie, the lower RER is taken.

# Value

numeric vector giving the conversion factor from the specified table(s)

### References

Peronnet, F., & Massicotte, D. (1991). Table of nonprotein respiratory quotient: an update. *Can J Sport Sci*, 16(1), 23-29.

Lusk, G. (1924). Analysis of the oxidation of mixtures of carbohydrate and fat: a correction. *Journal of Biological Chemistry*, 59, 41-42.

#### Examples

get\_kcal\_vo2\_conversion(0.85, "both")

<span id="page-18-0"></span>

Calculate resting energy expenditure

# Usage

```
get_ree(
 method = c("harris_benedict", "schofield_wt", "schofield_wt_ht", "fao",
    "muller_wt_ht", "muller_ffm"),
 sex,
 age\_yr = NA,
  ...,
 output = c("default", "mj_day", "kcal_day", "vo2_ml_min"),
 calorie = c("thermochemical", "convenience", "dry"),
 RER = 0.86,
 kcal_table = c("Lusk", "Peronnet", "both"),
 df = NULL)
```
# Arguments

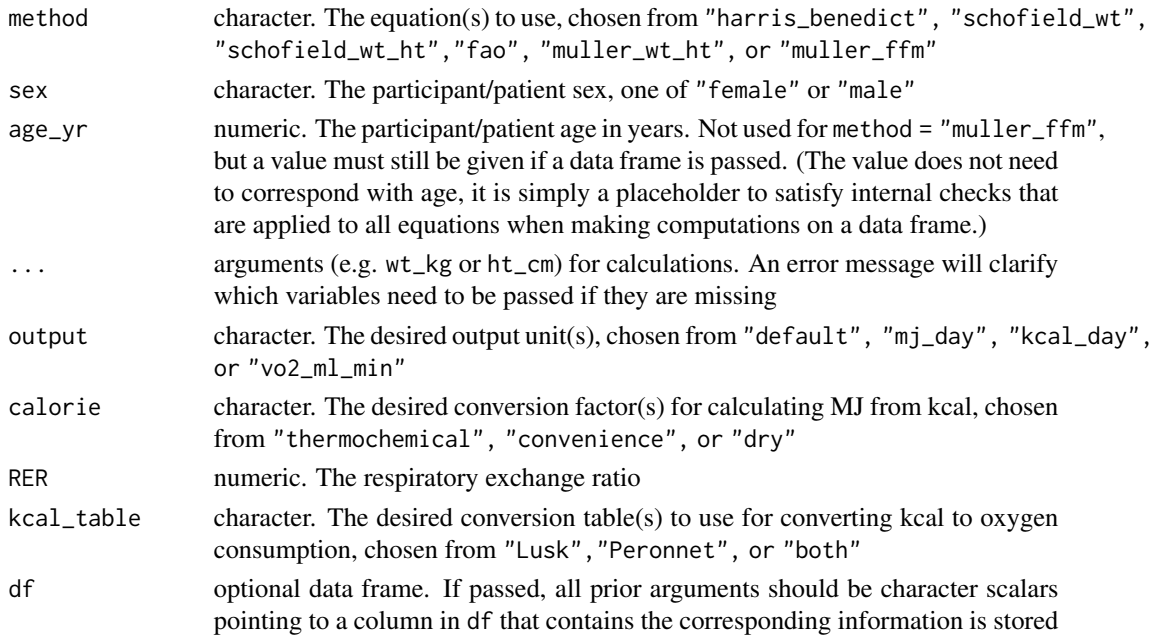

#### Value

Calculated resting energy expenditure

#### Examples

get\_ree("schofield\_wt\_ht", "female", 57.8, wt\_kg = 80, ht\_m = 1.50)

index\_runs *Run length encoding with indices*

#### Description

Run length encoding with indices

#### Usage

index\_runs(x, zero\_index = FALSE)

#### Arguments

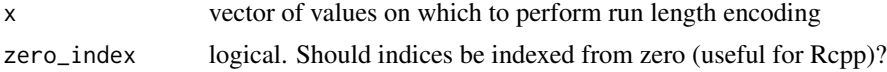

#### Value

A data frame with information about the runs and start/stop indices

# Examples

```
x \leftarrow cFALSE, TRUE, FALSE, FALSE, FALSE, TRUE,
  FALSE, TRUE, TRUE, FALSE, TRUE, FALSE,
  FALSE, FALSE, FALSE, FALSE, TRUE, TRUE,
  FALSE, TRUE
)
head(index_runs(x))
```
manage\_procedure *Printing and timing utility for managing processes*

# Description

Printing and timing utility for managing processes

#### Usage

```
manage_procedure(part = c("Start", "End"), ..., timer = NULL, verbose = TRUE)
```
get\_duration(timer)

<span id="page-19-0"></span>

#### <span id="page-20-0"></span>mean\_sd 21

#### Arguments

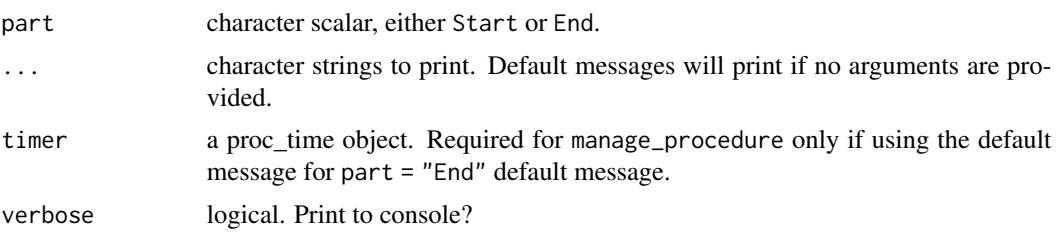

#### Value

For part = "Start", a proc\_time object (i.e., a timer passable to an eventual part = "End" command); for part = "End", invisible

# Examples

```
manage_procedure("Start", "String will be printed\n")
timer <- manage_procedure(
"Start", "Printing a string is optional", verbose = FALSE
)
## Default starting message
manage_procedure("Start")
## Default ending message
manage_procedure("End", timer = timer)
## Other examples
get_duration(timer)
manage_procedure("End", "Custom ending message")
```
mean\_sd *Compute the mean and standard deviation of a vector, returning a formatted string containing the values as 'M +/- SD'*

#### Description

Compute the mean and standard deviation of a vector, returning a formatted string containing the values as 'M +/- SD'

#### Usage

mean\_sd(  $x = NULL,$ MoreArgs = NULL,  $give\_df = TRUE,$ 

```
...,
 mean_x = NULL,sd_x = NULL\mathcal{L}## Default S3 method:
mean_sd(
 x = NULL,MoreArgs = NULL,
 give_df = TRUE,
  ...,
 mean_x = NULL,sd_x = NULL)
## S3 method for class 'data.frame'
mean_sd(
 x = NULL,MoreArgs = NULL,
 give_df = TRUE,
  ...,
 mean_x = NULL,sd_x = NULL)
```
# Arguments

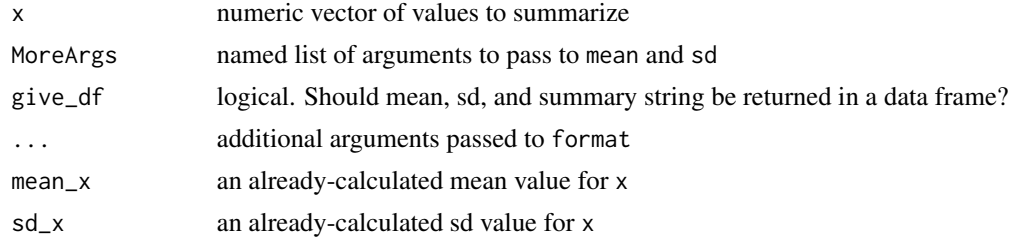

### Examples

mean\_sd(rnorm(100, 50))

paired\_equivalence\_test.data.frame

*Perform equivalence testing on paired samples*

# Description

Perform equivalence testing on paired samples

<span id="page-21-0"></span>

# Usage

```
## S3 method for class 'data.frame'
paired_equivalence_test(
 x,
 y,
 y_type = c("both", "criterion", "comparison"),
 alpha = 0.05,
 na.rm = TRUE,scale = c("relative", "absolute"),
  absolute_region_width = NULL,
  relative_region_width = NULL,
  ...
)
## Default S3 method:
paired_equivalence_test(
 x,
 y,
 y_type = c("both", "criterion", "comparison"),
 alpha = 0.05,
 na.rm = TRUE,scale = c("relative", "absolute"),
  absolute_region_width = NULL,
  relative_region_width = NULL,
  ...
\mathcal{L}paired_equivalence_test(
 x,
 y,
 y_type = c("both", "criterion", "comparison"),
  alpha = 0.05,
 na.rm = TRUE,scale = c("relative", "absolute"),
  absolute_region_width = NULL,
  relative_region_width = NULL,
  ...
\lambda
```
#### Arguments

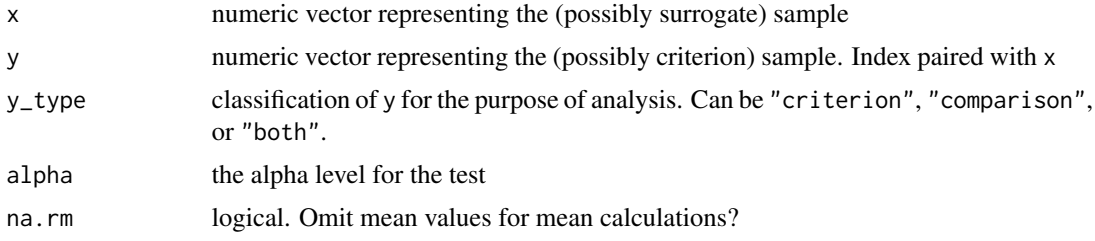

<span id="page-23-0"></span>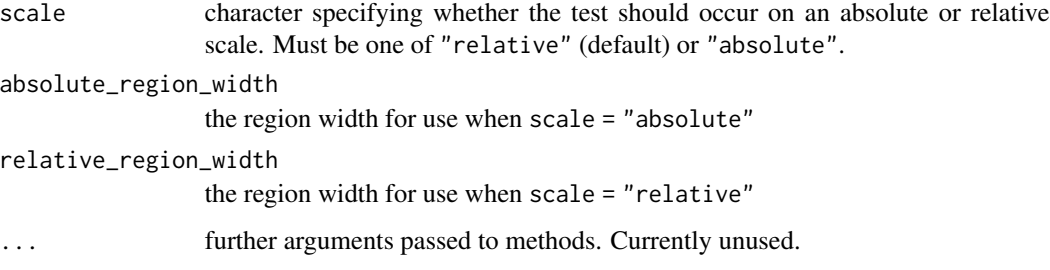

# Value

a 'paired\_equivalence' object summarizing the test input and results

#### Note

If a value is not specified for the region width that corresponds with scale, a default value will be assigned with a warning.

# References

[Dixon et al.](https://pubmed.ncbi.nlm.nih.gov/29135817/)

# Examples

```
set.seed(1544)
x <- data.frame(
  var1 = rnorm(500, 15, 4),
  var2 = rnorm(500, 23, 7.3)
)
y <- rnorm(500, 17.4, 9)
test_result <- paired_equivalence_test(
  x, y, relative_region_width = 0.25
)
lapply(test_result, head)
```
PAutilities *PAutilities: Streamline Physical Activity Research*

# Description

A collection of utilities that are useful for a broad range of tasks that are common in physical activity research. The main features (with associated functions in parentheses) are:

#### <span id="page-24-0"></span>Details

\* Bland-Altman plots ([ba\\_plot](#page-2-2)) \* Bout analysis for moderate-to-vigorous physical activity ([bout\\_mvpa](#page-4-1))

\* Formatted descriptive statistics [descriptives](#page-8-1) \* Demographic calculations ([get\\_age](#page-13-1) and [get\\_BMI\\_percentile](#page-0-0))

\* Metabolic calculations ([get\\_bmr](#page-13-2), [weir\\_equation](#page-32-1), and [get\\_kcal\\_vo2\\_conversion](#page-17-1)) \* Analysis of bout detection algorithm performance ([get\\_transition\\_info](#page-0-0) and associated methods, e.g. summary and plot)

plot.paired\_equivalence

*Plot the outcome of a paired equivalence test*

#### Description

Plot the outcome of a paired equivalence test

#### Usage

```
## S3 method for class 'paired_equivalence'
plot(x, shade = "auto", ...)shaded_equivalence_plot(results, ...)
```

```
unshaded_equivalence_plot(results, ...)
```
#### **Arguments**

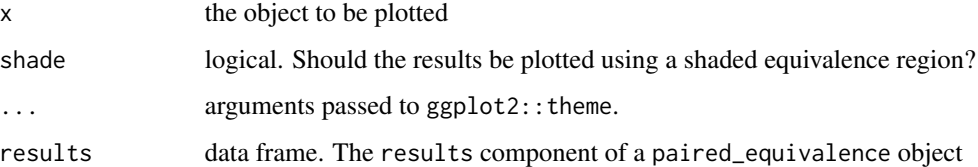

# Details

shaded\_equivalence\_plot plots the results of an equivalence test in which a single equivalence region applies to all variables. In that case, the equivalence region is displayed as a shaded region. unshaded\_equivalence\_plot plots the results of an equivalence test in which variables have unique equivalence regions. In that case, the equivalence regions are displayed as dodged "confidence intervals".

#### Value

A plot of the equivalence test

# Examples

```
set.seed(1544)
y <- rnorm(500, 17.4, 9)
z <- data.frame(
 var1 = rnorm(500, 15, 4),
  var2 = rnorm(500, 23, 7.3)
\mathcal{L}# Optionally create artificial missing values to trigger unshaded plot
missing_indices <- sample(seq(nrow(z)), 250)
z$var1[missing_indices] <- NA
x <- paired_equivalence_test(
  z, y, "criterion", scale = "relative",
  relative_region_width = 0.25
\mathcal{L}plot(x)
```
plot.spurious\_curve *Plot a spurious curve*

# Description

Plot a spurious curve

# Usage

```
## S3 method for class 'spurious_curve'
plot(x, \ldots)
```
# Arguments

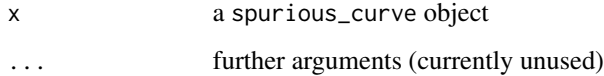

# Value

a plot of the object

#### See Also

[spurious\\_curve](#page-29-1)

<span id="page-25-0"></span>

# <span id="page-26-0"></span>plot.transition 27

#### Examples

```
set.seed(100)
predictions <- (sample(1:100)%%2)
references <- (sample(1:100)%%2)
trans <- get_transition_info(
  predictions, references, 7
)
result <- spurious_curve(trans)
plot(result)
```
plot.transition *Plot the transitions and matchings from a* transition *object*

# Description

Plot the transitions and matchings from a transition object

# Usage

```
## S3 method for class 'transition'
plot(x, \ldots)
```
#### Arguments

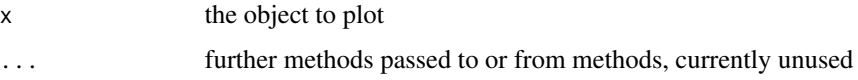

# Value

A plot of the predicted and actual transitions in a transition object, as well as the matchings between them

```
predictions <- (sample(1:100)%%2)
references <- (sample(1:100)%%2)
window_size <- 7
if (isTRUE(requireNamespace("matchingMarkets", quietly = TRUE))){
  transitions <- get_transition_info(
   predictions, references, window_size
  )
  plot(transitions)
}
```
<span id="page-27-0"></span>

Perform residual adjustment on an epidemiologic variable

#### Usage

```
residual_adjust(d, variable, confounder, label, verbose = FALSE)
```
### Arguments

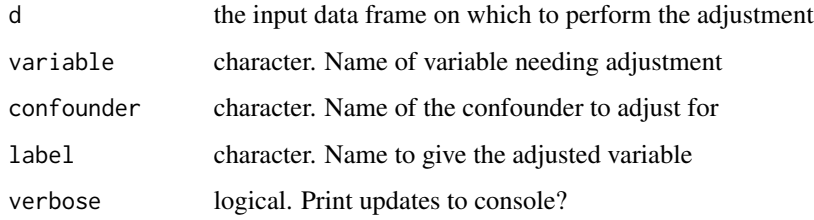

# Value

The original d object, with an extra column reflecting residual adjustments on the selected variable.

#### Examples

```
d <- data.frame(
  VARIABLE = rnorm(100, 10, 2),
  CONFOUNDER = rnorm(100, 3, 7)\mathcal{L}result <- residual_adjust(d, "VARIABLE", "CONFOUNDER", "ADJUSTED")
head(d)
head(result)
```
rmr\_sliding *Calculate resting metabolic rate using a sliding window method*

#### Description

Calculate resting metabolic rate using a sliding window method

# <span id="page-28-0"></span>rolling\_groups 29

# Usage

```
rmr_sliding(
 vo2_values,
 vo2_timestamps,
 start_time,
 stop_time,
 window_size_minutes = 5
)
```
# Arguments

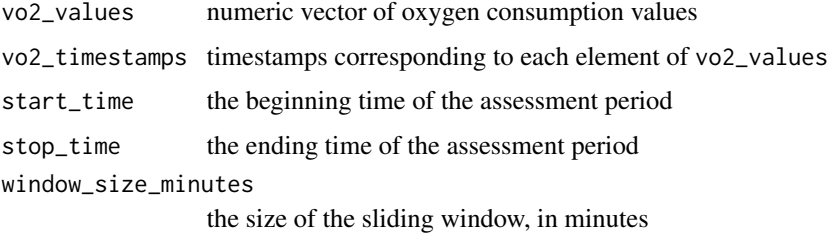

# Value

A data frame giving the oxygen consumption from the lowest window, as well as the time difference from first to last breath in the same window.

#### Examples

```
set.seed(144)
fake_start_time <- Sys.time()
fake_stop_time <- fake_start_time + 1800
fake_timestamps <- fake_start_time + cumsum(sample(1:3, 500, TRUE))
fake_timestamps <- fake_timestamps[fake_timestamps <= fake_stop_time]
fake_breaths <- rnorm(length(fake_timestamps), 450, 0.5)
window_size <- 5
rmr_sliding(
 fake_breaths, fake_timestamps,
 fake_start_time, fake_stop_time,
 window_size
)
```
<span id="page-28-1"></span>rolling\_groups *Loop along a vector, returning n elements at a time in a list*

#### Description

Loop along a vector, returning n elements at a time in a list

#### Usage

rolling\_groups(values, n = 2L)

#### Arguments

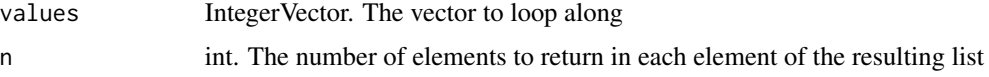

# Value

a list in which each element contains n elements from values

#### Note

For this function, the output elements contain raw values from values, whereas for [get\\_indices](#page-15-1) the output elements contain the positions (i.e., indices) rather than the raw values

# See Also

[get\\_indices](#page-15-1)

# Examples

```
groups <- rolling_groups(0:50, 3)
head(groups)
tail(groups)
```
<span id="page-29-1"></span>spurious\_curve *Perform a spurious curve analysis*

#### Description

Assess performance using the Transition Pairing Method when the spurious pairing threshold is varied

#### Usage

```
spurious_curve(trans, predictions, references, thresholds = 1:20)
```
# Arguments

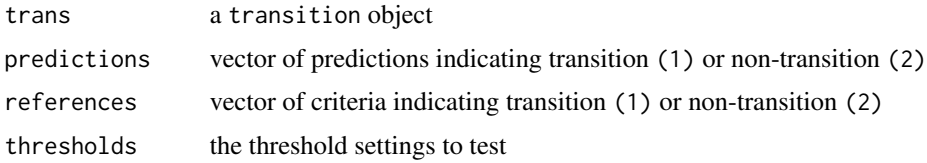

<span id="page-29-0"></span>

# <span id="page-30-0"></span>summaryTransition-class 31

# Value

an object with class spurious\_curve

# Examples

```
set.seed(100)
predictions <- (sample(1:100)%%2)
references <- (sample(1:100)%%2)
trans <- get_transition_info(
  predictions, references, 7
)
head(spurious_curve(trans))
```

```
summaryTransition-class
```
*An S4 class containing summary information about a* transition *object*

#### Description

An S4 class containing summary information about a transition object

# Slots

result a data frame with the summary information

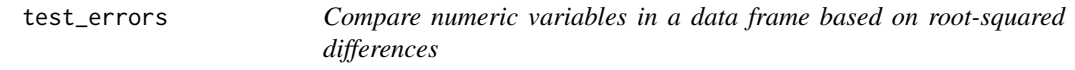

#### Description

Compare numeric variables in a data frame based on root-squared differences

#### Usage

```
test_errors(
  reference,
 target,
 vars,
 tolerance = 0.001005,
  return_logical = TRUE
)
```
#### <span id="page-31-0"></span>**Arguments**

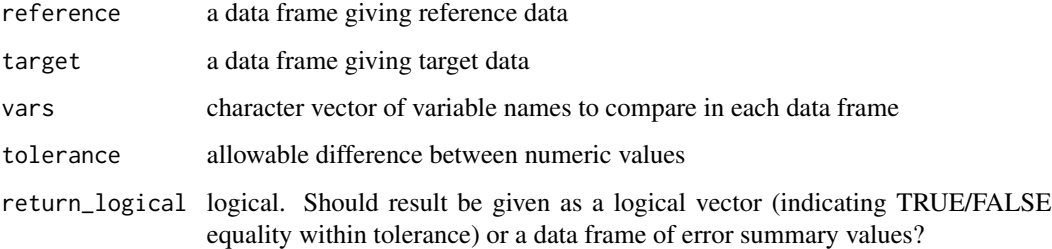

#### Value

If return\_logical = TRUE, a named logical vector with one element per variable compared, indicating whether the maximum and root-mean-squared differences fall within the tolerance. If return\_logical = FALSE, a data frame indicating the variables compared and the maximum and root-mean-squared differences.

#### Note

It is assumed that reference and target have equal numbers of rows.

# Examples

```
reference <- data.frame(
a = 1:100, b = 75:174)
target <- data.frame(
  a = 0.001 + (1:100),
  b = 76:175\lambdatest_errors(reference, target, c("a", "b"))
test_errors(reference, target, c("a", "b"), return_logical = FALSE)
```

```
weight_status Determine weight status from body mass index
```
#### Description

Allows users to determine weight status from body mass index (BMI). The function is designed to classify adult weight status, with default settings yielding weight classes defined by the Centers for Disease Control and Prevention (see reference below). Alternatively, the function can be used as a wrapper for [get\\_BMI\\_percentile](#page-0-0) to obtain classifications for youth.

# <span id="page-32-0"></span>weir\_equation 33

#### Usage

```
weight_status(BMI = NULL, breaks = c(-Inf, 18.5, 25, 30, 35, 40, Inf),
  labels = c("Underweight", "Healthy Weight", "Overweight", "Class 1 Obese",
  "Class 2 Obese", "Class 3 Obese"), right = FALSE, youth = FALSE, \ldots)
#get_BMI_percentile(weight_kg, height_cm, age_yrs = NULL, age_mos = NULL,
  #sex = c("Male", "Female"), BMI = NULL, df = NULL,
  #output = c("percentile", "classification", "both", "summary"))
```
#### Arguments

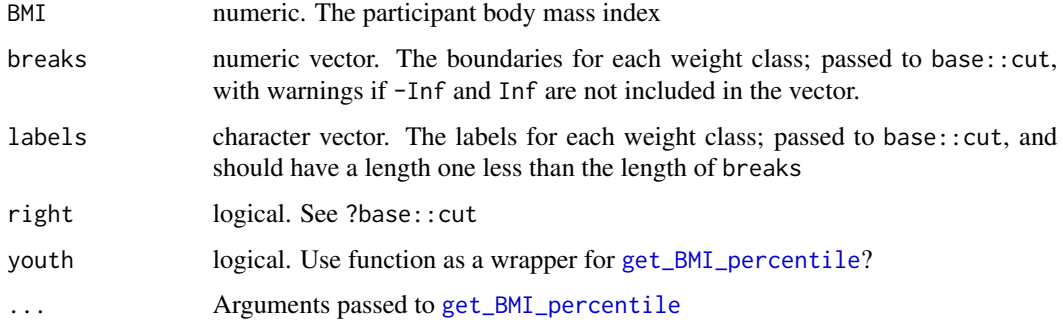

#### Value

a factor reflecting weight status

#### References

<https://www.cdc.gov/obesity/adult/defining.html>

#### Examples

weight\_status(17:42)

<span id="page-32-1"></span>weir\_equation *Calculate energy expenditure using the Weir equation*

# Description

Calculate energy expenditure using the Weir equation

#### Usage

weir\_equation(VO2, VCO2, epochSecs)

# Arguments

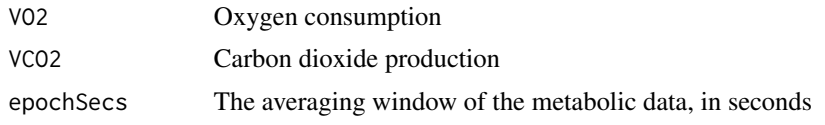

# Examples

weir\_equation(3.5, 3.1, 60)

# <span id="page-34-0"></span>Index

∗ datasets ex\_data, [12](#page-11-0) ∗ summaryTransition as, [2](#page-1-0) as, [2](#page-1-0) ba\_analysis, [3,](#page-2-0) *[4](#page-3-0)* ba\_plot, [3,](#page-2-0) *[25](#page-24-0)* bout\_mvpa, [5,](#page-4-0) *[25](#page-24-0)* cvd\_risk, [6](#page-5-0) descriptives, [9,](#page-8-0) *[25](#page-24-0)* df\_continuous, [10,](#page-9-0) *[13](#page-12-0)* df\_reorder, [10](#page-9-0) difftime, *[14](#page-13-0)* epoch\_length\_sec, *[10](#page-9-0)*, [11,](#page-10-0) *[13](#page-12-0)* ex\_data, [12](#page-11-0) full\_days, [12](#page-11-0) get\_age, [14,](#page-13-0) *[25](#page-24-0)* get\_BMI\_percentile, *[25](#page-24-0)*, *[32,](#page-31-0) [33](#page-32-0)* get\_bmr, [14,](#page-13-0) *[25](#page-24-0)* get\_duration *(*manage\_procedure*)*, [20](#page-19-0) get\_indices, [16,](#page-15-0) *[30](#page-29-0)* get\_intensity, [17](#page-16-0) get\_kcal\_vo2\_conversion, *[15](#page-14-0)*, *[18](#page-17-0)*, [18,](#page-17-0) *[25](#page-24-0)* get\_ree, [19](#page-18-0) get\_transition\_info, *[25](#page-24-0)* index\_runs, [20](#page-19-0) manage\_procedure, [20](#page-19-0) mean\_sd, [21](#page-20-0)

paired\_equivalence\_test *(*paired\_equivalence\_test.data.frame*)*, [22](#page-21-0)

paired\_equivalence\_test.data.frame, [22](#page-21-0) PAutilities, [24](#page-23-0) plot.paired\_equivalence, [25](#page-24-0) plot.spurious\_curve, [26](#page-25-0) plot.transition, [27](#page-26-0)

residual\_adjust, [28](#page-27-0) rmr\_sliding, [28](#page-27-0) rolling\_groups, *[16](#page-15-0)*, [29](#page-28-0)

shaded\_equivalence\_plot *(*plot.paired\_equivalence*)*, [25](#page-24-0) spurious\_curve, *[26](#page-25-0)*, [30](#page-29-0) summaryTransition *(*summaryTransition-class*)*, [31](#page-30-0) summaryTransition-class, [31](#page-30-0)

```
test_errors, 31
```
unshaded\_equivalence\_plot *(*plot.paired\_equivalence*)*, [25](#page-24-0)

weight\_status, [32](#page-31-0) weir\_equation, *[25](#page-24-0)*, [33](#page-32-0)